Read PDF

## LOOPTAIL: HOW ONE COMPANY CHANGED THE WORLD BY REINVENTING BUSINE

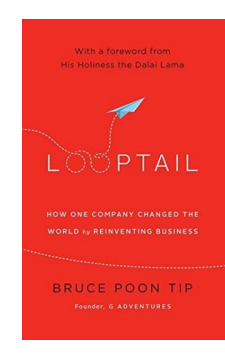

## Read PDF Looptail: How One Company Changed The World By Reinventing Busine

- Authored by Bruce PoonTip
- Released at 2013

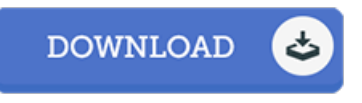

## Filesize: 1.81 MB

To open the data file, you need Adobe Reader program. If you do not have Adobe Reader already installed onyour computer, you candownload the installer and instructions free fromthe Adobe Web site. You might download and save it for your laptop for later on read through. You should click this buttonabove to download the e-book.

## Re vie ws

This book is definitely worth acquiring. Yes, it is enjoy, still an amazing and interesting literature. Its been written in an remarkably basic way and is particularly simply soon after i finished reading through this pdf where actually changed me, affect the way in my opinion. -- Murray Marquardt

I actually started out looking at this book. It really is rally interesting throgh studying time period. I am just happy to inform you that here is the greatest ebook i have read through within my personal daily life and could be he best book for possibly. -- Miss Myrtice Heller

This ebook might be worthy of a read, and far better than other. it was writtern really flawlessly and useful. I found out this pdf from my i and dad recommended this ebook to learn.

-- Pro f. Ruben D'Amo re PhD